Versandtasche C4 ohne Fenster ( Klebelasche an der kurzen Seite)

Dateigröße: Endformat:

**334 x 239 mm 324 x 229 mm**

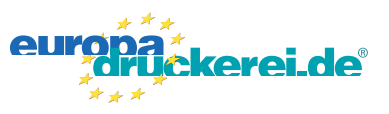

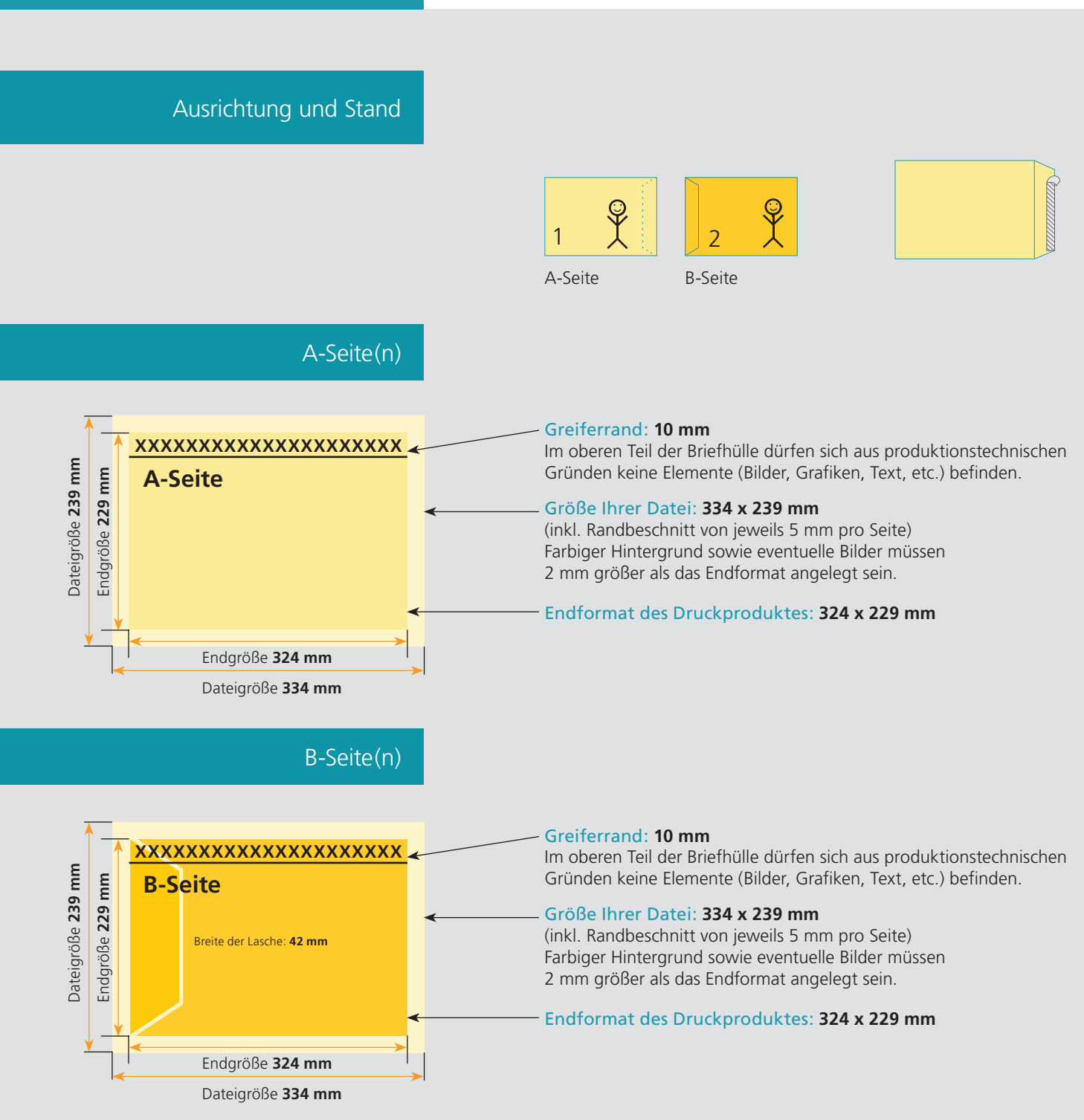

Bitte beachten Sie, dass wir bereits fertig vorgefertigte Briefhüllen/ Versandtaschen bedrucken. Ein sogenannter Greiferrand ist daher zwingend erforderlich, da die Maschine diese Fläche benötigt, um den Umschlag während des Druckprozesses zu transportieren.

Die Seiten der bereits vorgefertigten Umschläge sind durch Klebeflächen miteinander verbunden. Freiflächen und verklebte Kanten haben deshalb zwangsläufig eine unterschiedliche Dicke. Bei einer vollflächigen Bedruckung des Umschlages (Freiflächen und verklebte Kanten), kann es deshalb zu geringen Abweichungen im Druckbild kommen.

Zum Verschließen haben unsere Umschläge eine Haftfläche, die von einem Papierstreifen geschützt wird. Um den Umschlag zu verschließen muss der Papierstreifen von der Haftfläche abgezogen werden. Dieser Papierstreifen ist minimal größer als die Verschlusslasche mit der Haftfläche, um ein einfaches Abziehen zu ermöglichen. Wird flächig auf/über Verschlusslasche und Papierstreifen gedruckt, wird daher auch der leicht überstehende Teil des Papierstreifens bedruckt. Nachdem der Papierstreifen zum Verschließen des Umschlages abgezogen wurde, ergibt sich dadurch ein schmaler, unbedruckter Bereich, entsprechend der Größe des übergestandenen Papierstreifens.

Sicherheitsabstand: Bei den vorgefertigten Umschlägen kann es produktionsbedingt zu geringfügigen Unterschieden kommen, was die Position der Sichtfenster anbetrifft. Wichtige Texte und Bilder sollten daher einen Mindestabstand von 3 mm rings um das Sichtfenster nicht unterschreiten.

## Nutzen Sie unsere Druckerei App

e de la provincia de la construcción de la construcción de la construcción de la construcción de la construcció<br>La construcción de la construcción de la construcción de la construcción de la construcción de la construcción

Ξ

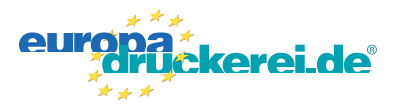

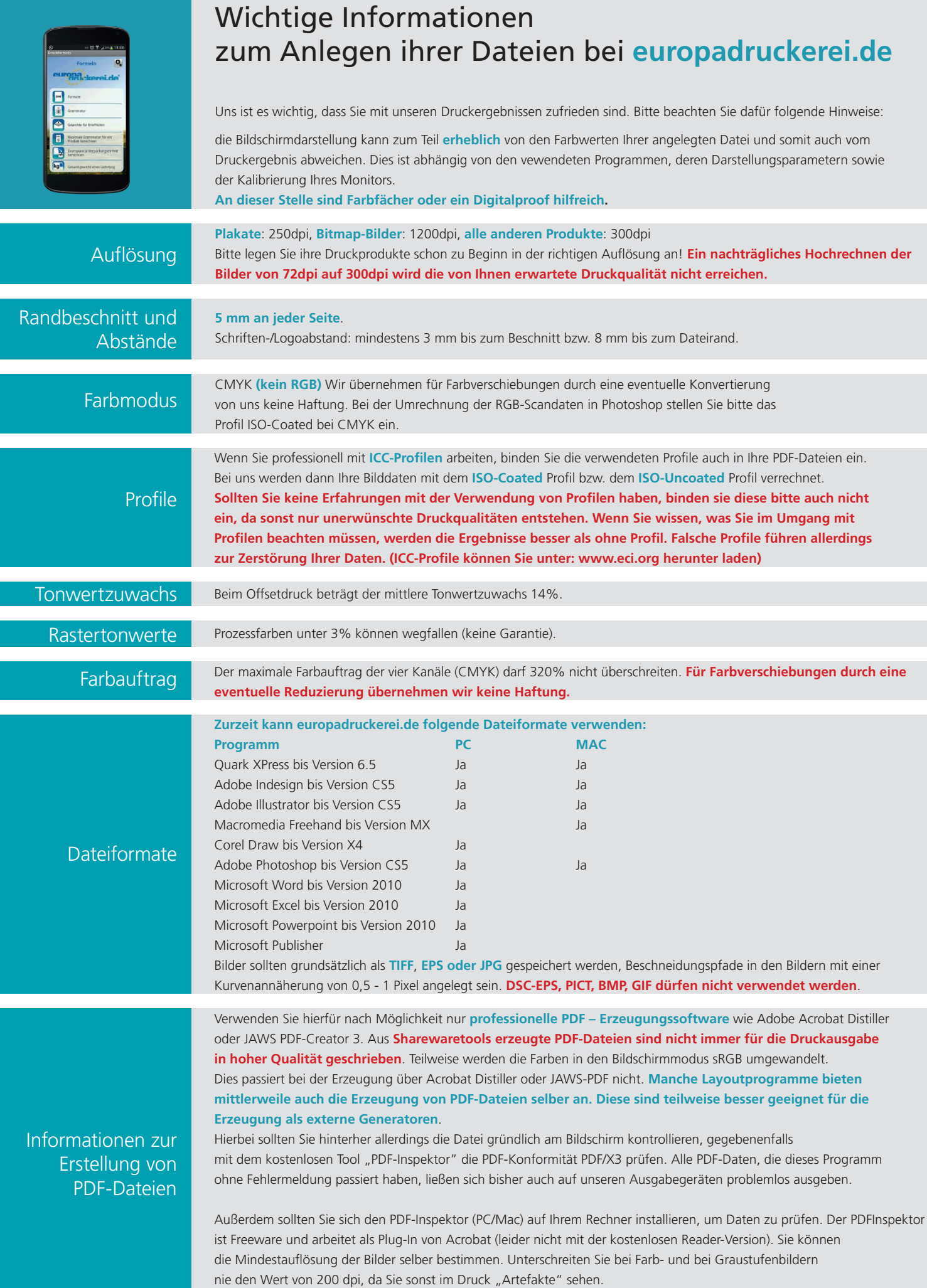